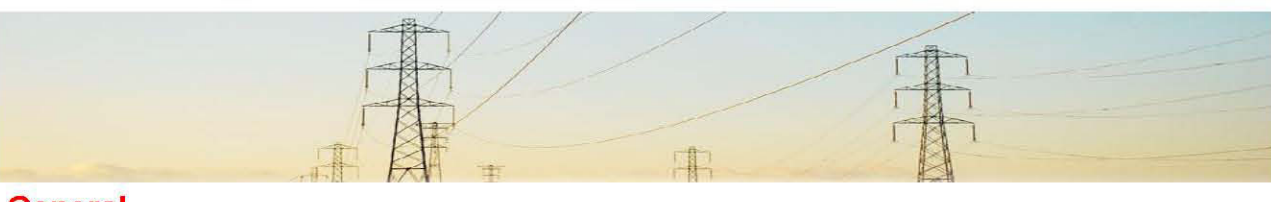

#### **General**

Tongyi Power has over 15 years of experience in manufacturing FRP Rod (fiberglass reinforced polymer rod) and has been exporting them to many clients worldwide.

FRP Rods produced by our company has applied the pultrusion process technology, of which high-quality raw materials of reinforced glass fibers and epoxy resin are used.

Our FRP Rods are designed and manufactured mainly for applications of electrical and power industries with a variety of cross section diameters ranging from 6mm to 110mm at any length at option.

# **Applications**

Mainly for power and electrical industries, such as composite/polymer insulators, cable tray, insulation rod, arrestor, power transformer and resistor, switchgear; tap changers, Cryogenic insulation, underwater conditions, electrical equipments and so on.

Besides, our pultruded FRP rod could also be used in other various industries where insulation, resistance to stress, weathering and corrosive atmospheres are important.

## **Properties**

Superior mechanical strength and high **Good Corrosion resistance** Light weight and low maintenance Long life cycle Arc and track resistant Electromagnetic transparency Non-magnetic and flame resistant **Excellent electrical insulation** Non-conductive thermally and electrically

## **Product Specification**

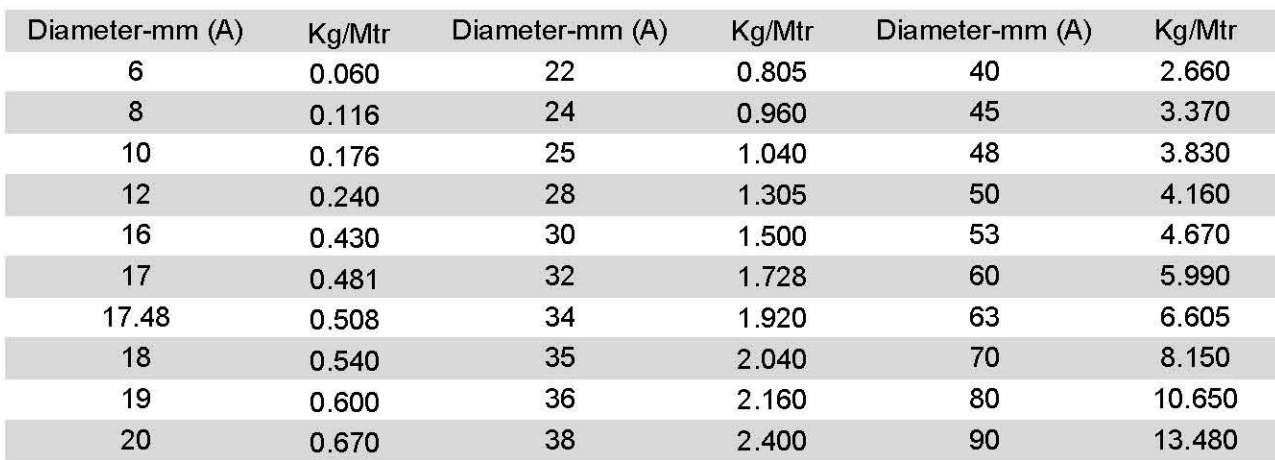

Note: Custom diameter and length according to the drawing are available upon request.

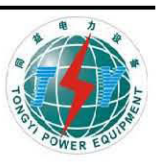

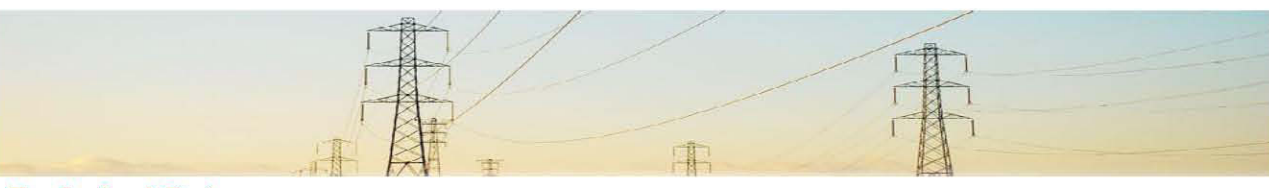

## **Technical Data**

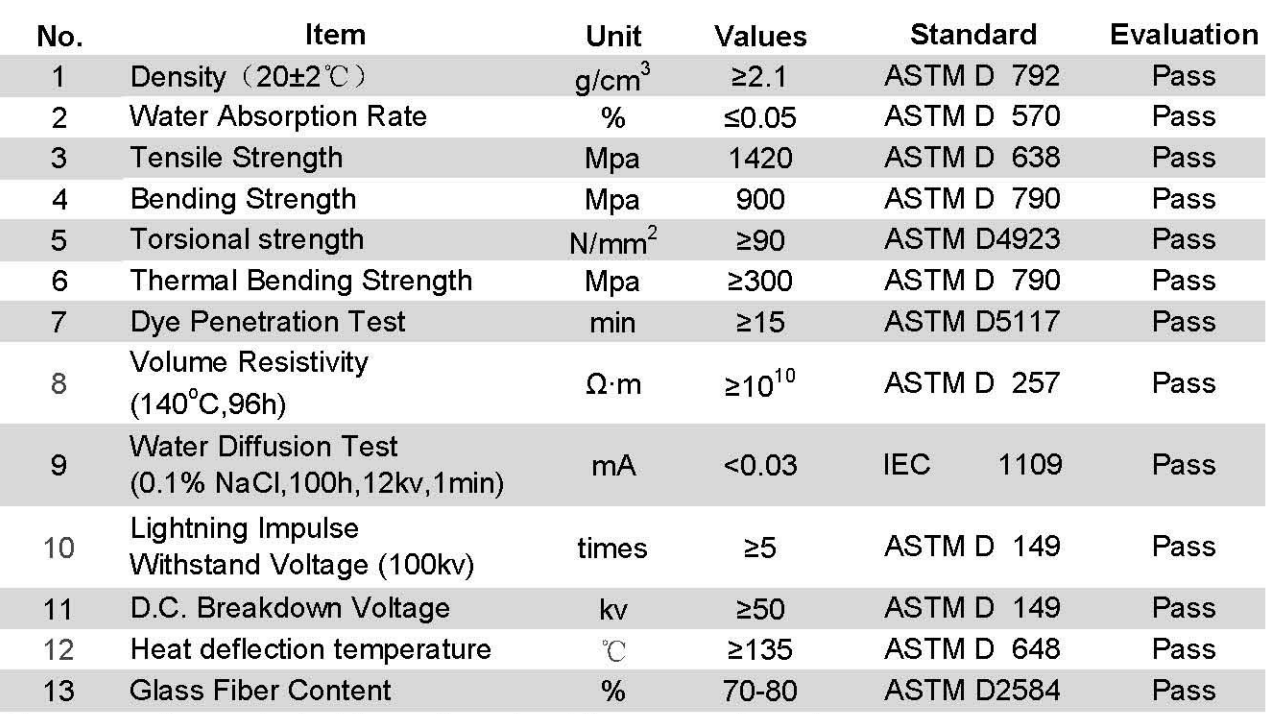

Above results are tested from diameter 18mm sample rods.

Standards: in strict accordance with relevant ASTM, IEC, GB/T and Enterprise Standards

## **Pultrusion Process**

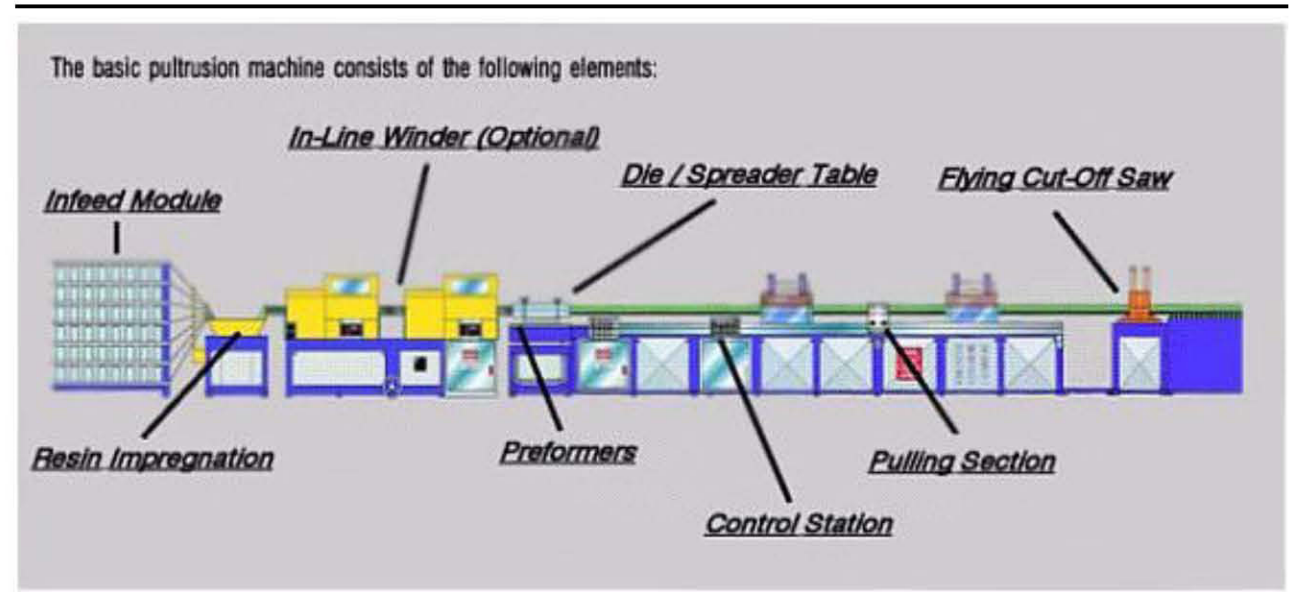

For more knowledge of pultrusion process, please read our online articles accordingly.

FRP Rod | ECR Rod | FRP Tube | FRP Rebar | FRP Thread | FRP Profile

Add: Donglian Village, Xietang Town, Shangyu City, Zhejiang Province, P.R.China Tel: +86-575-82072584/6413/1068/1158 Fax: +86-575-82078631 E-mail: tongyi@zjtongyi.com; zjtongyi@yeah.net http://www.zjtongyi.com

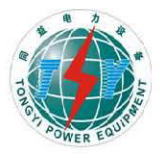